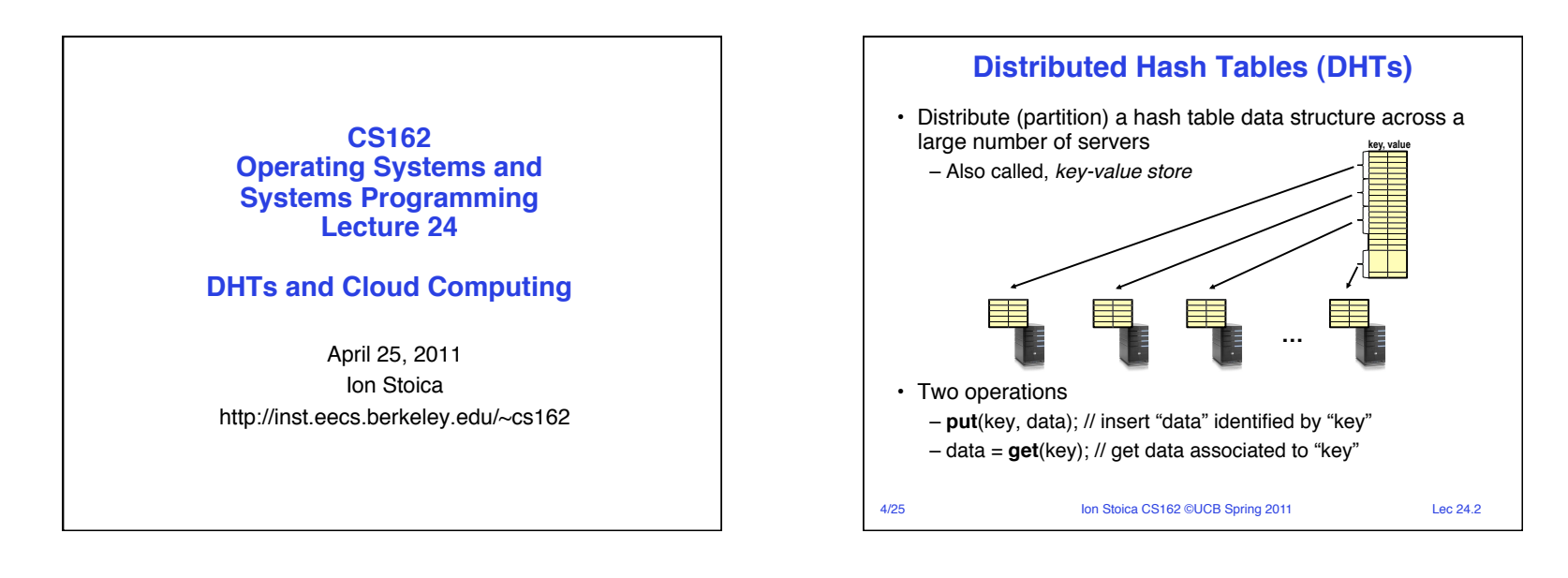

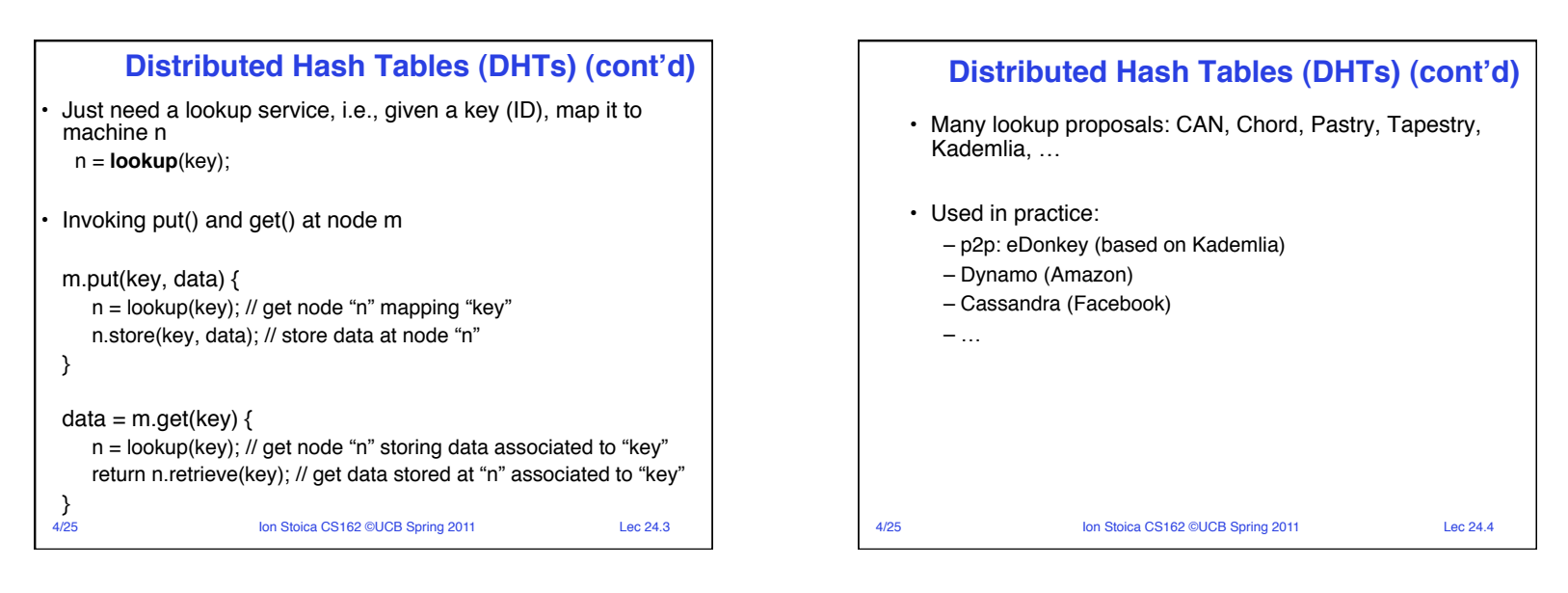

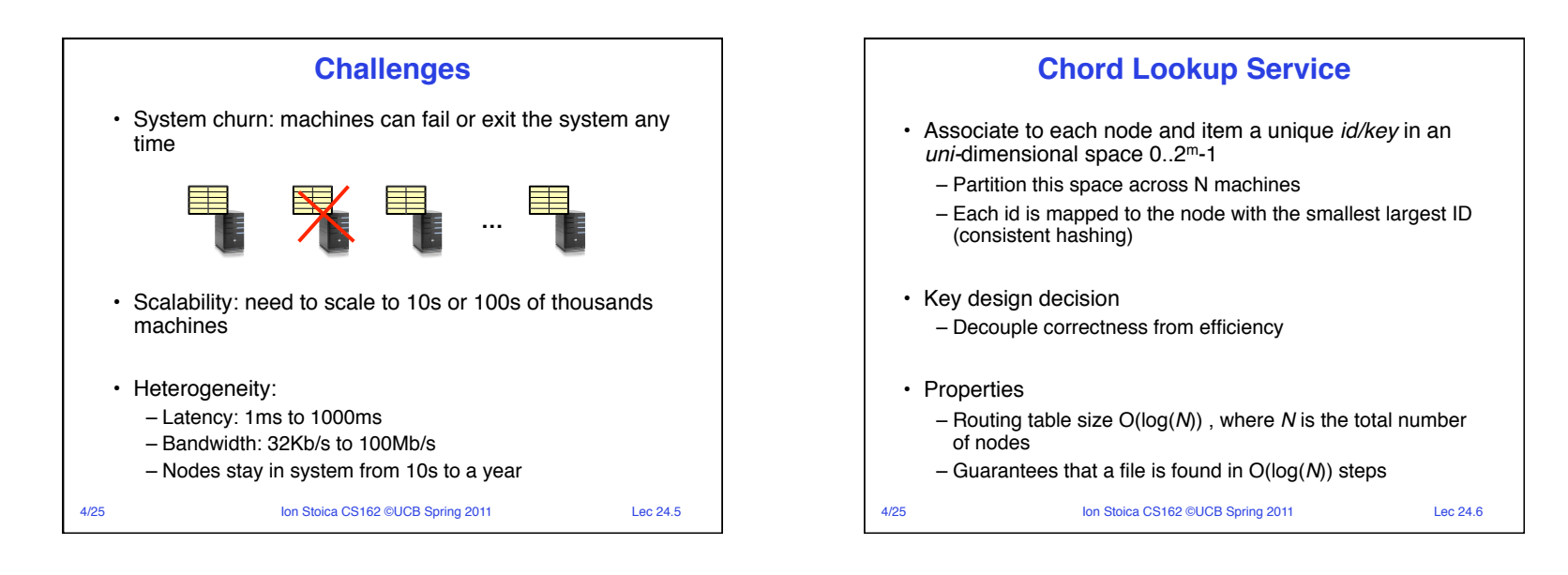

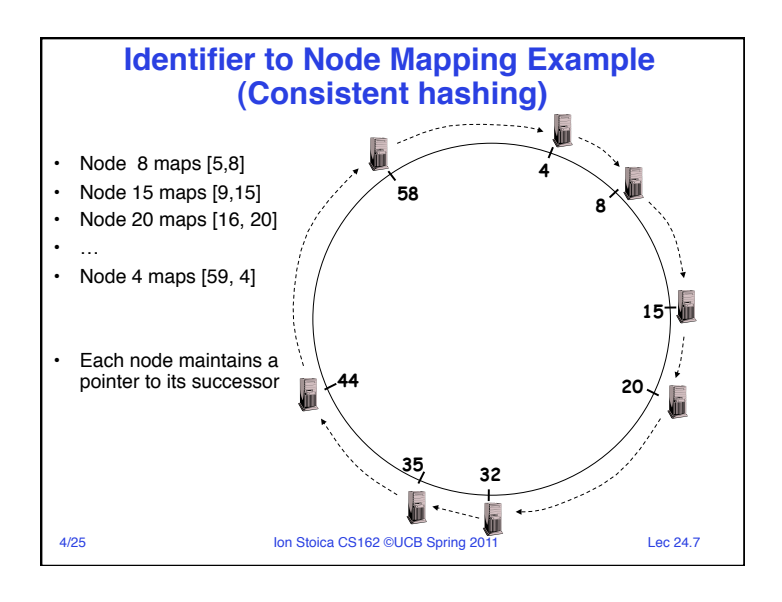

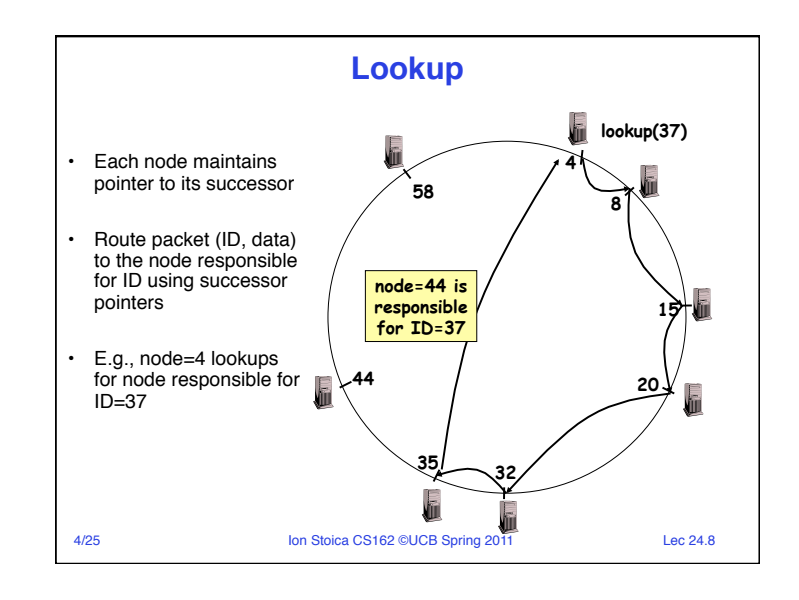

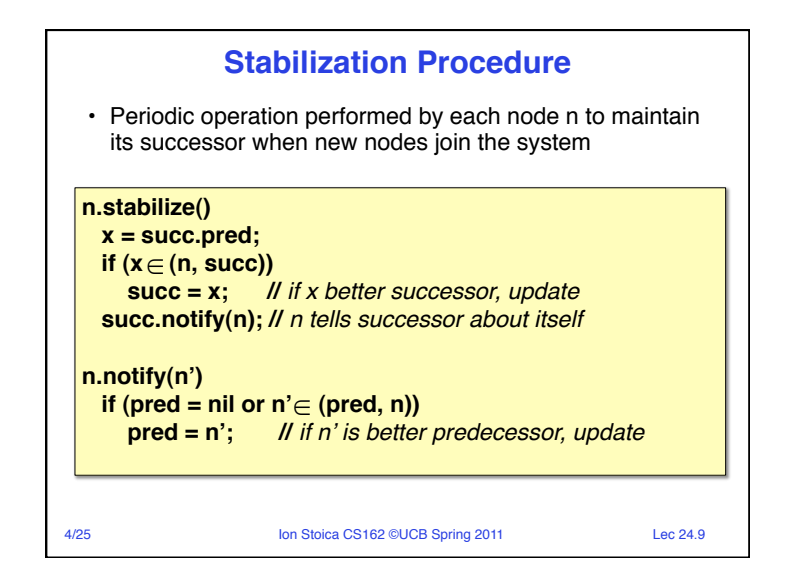

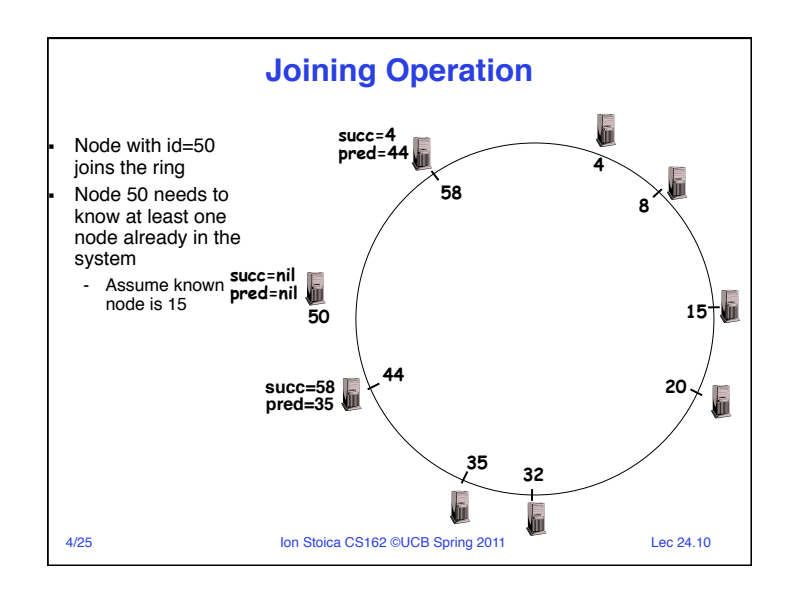

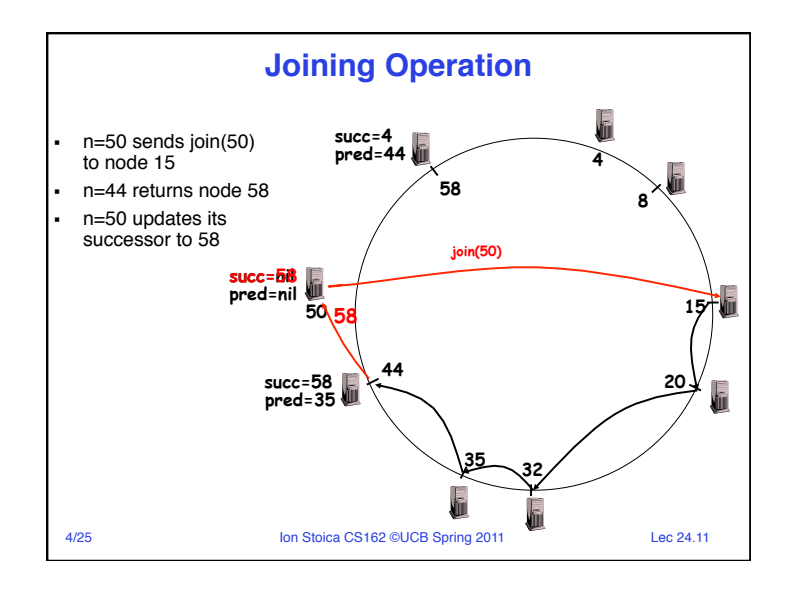

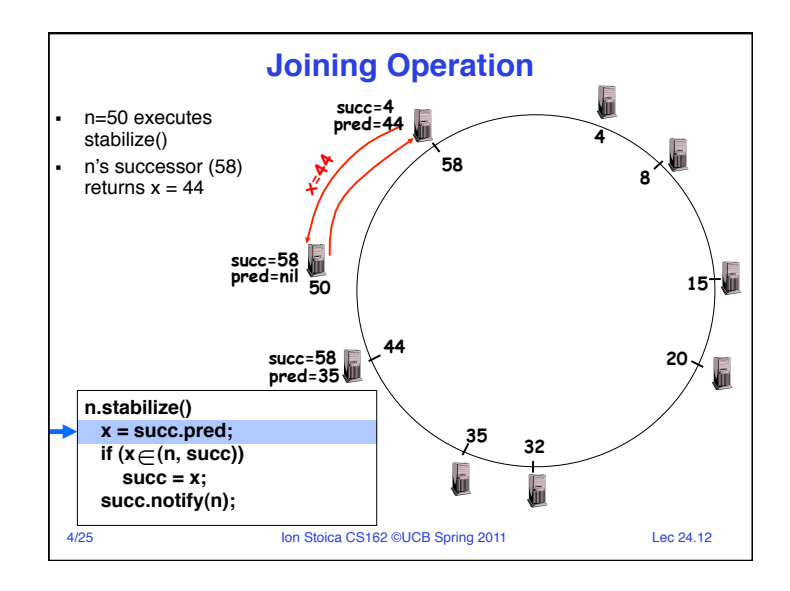

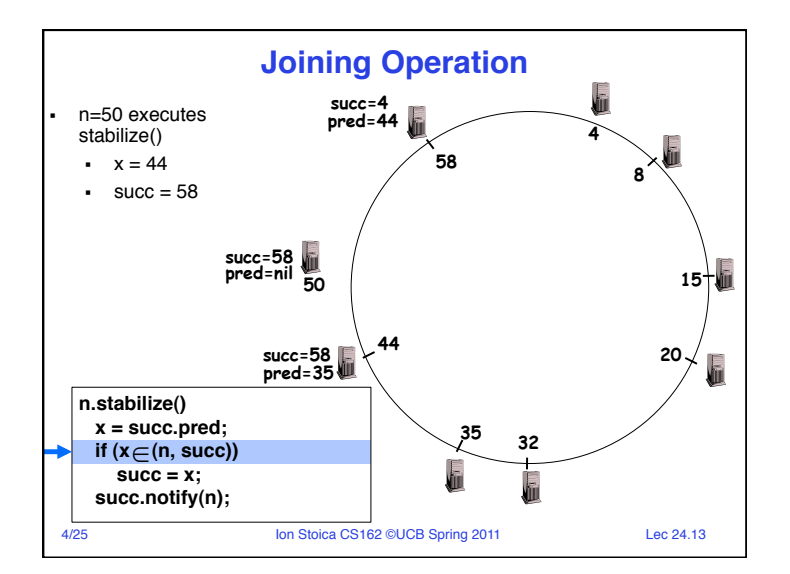

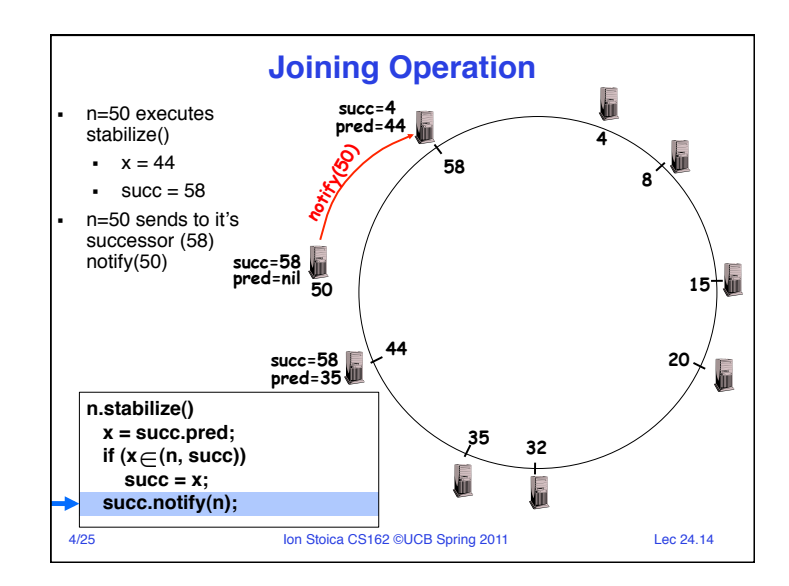

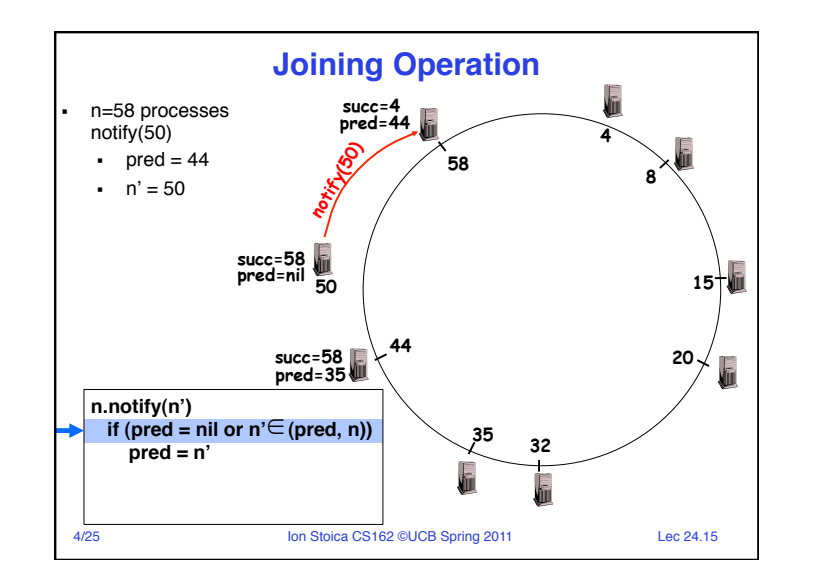

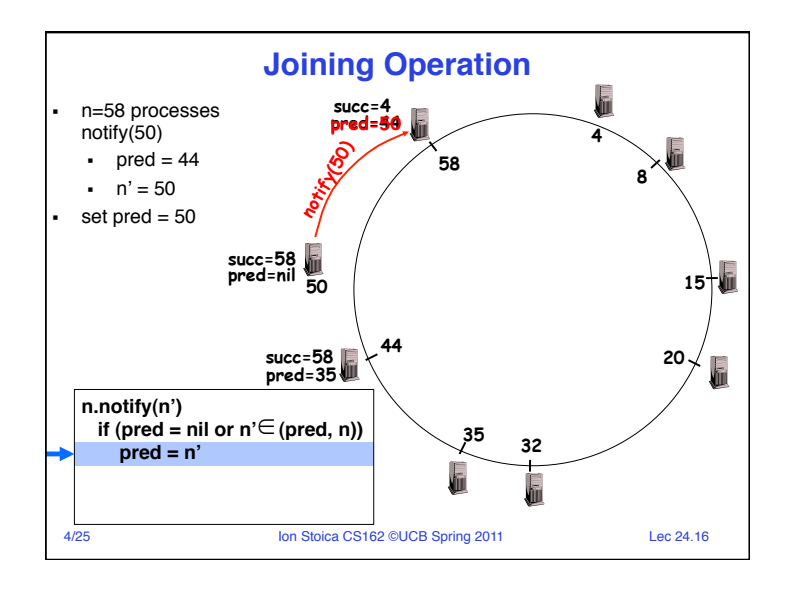

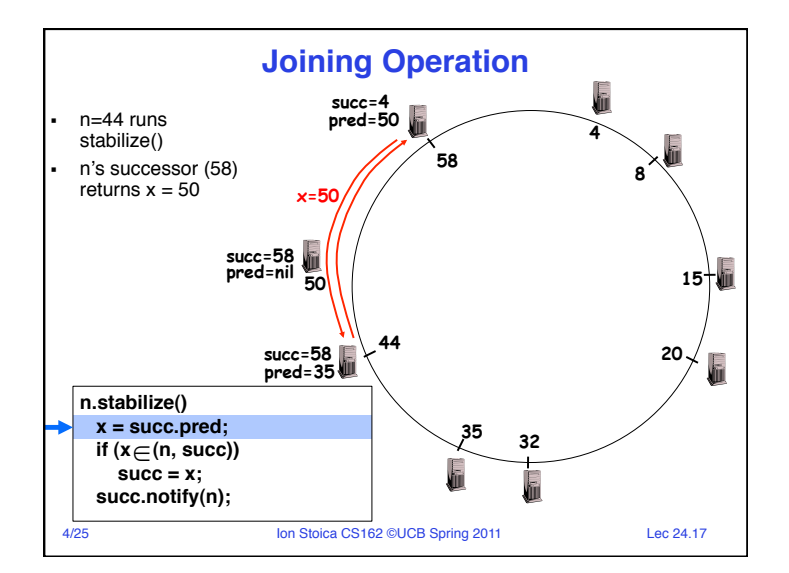

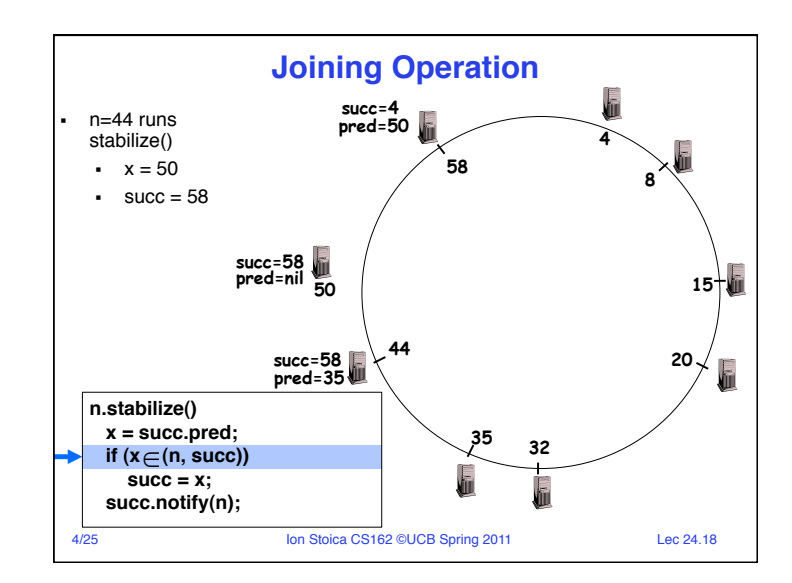

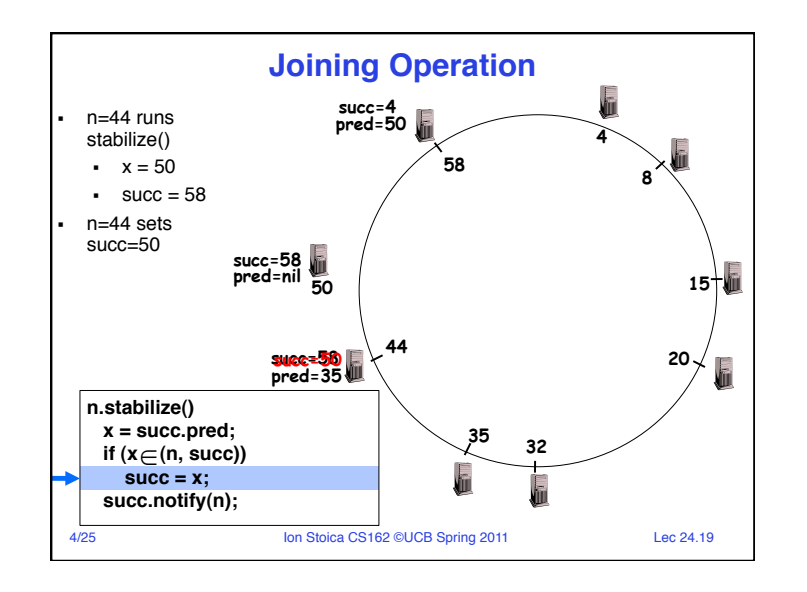

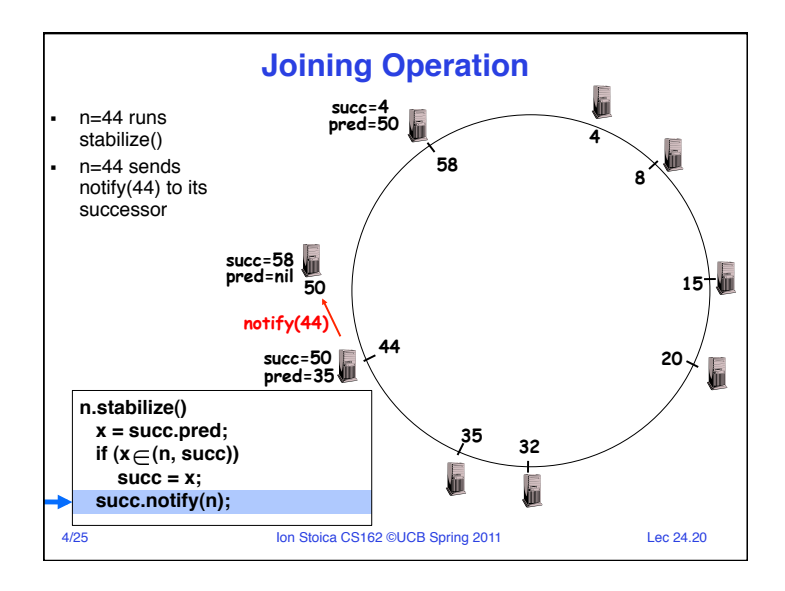

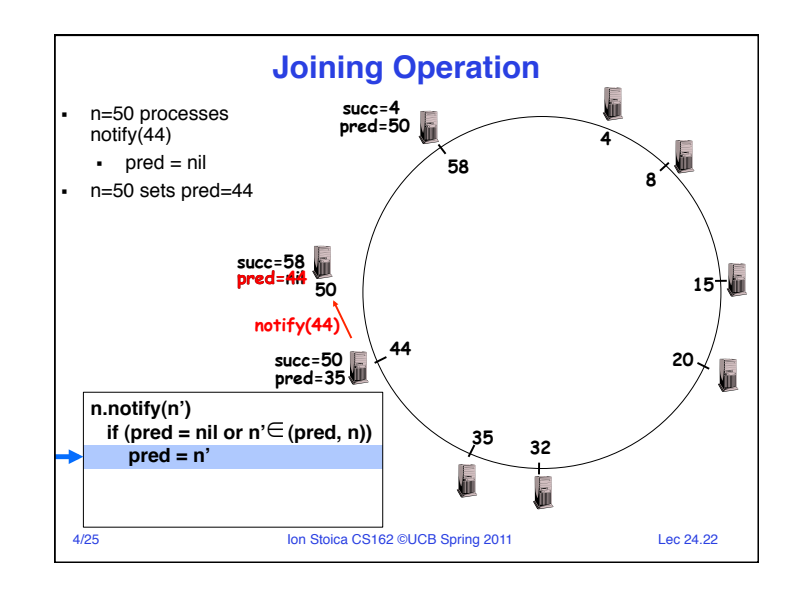

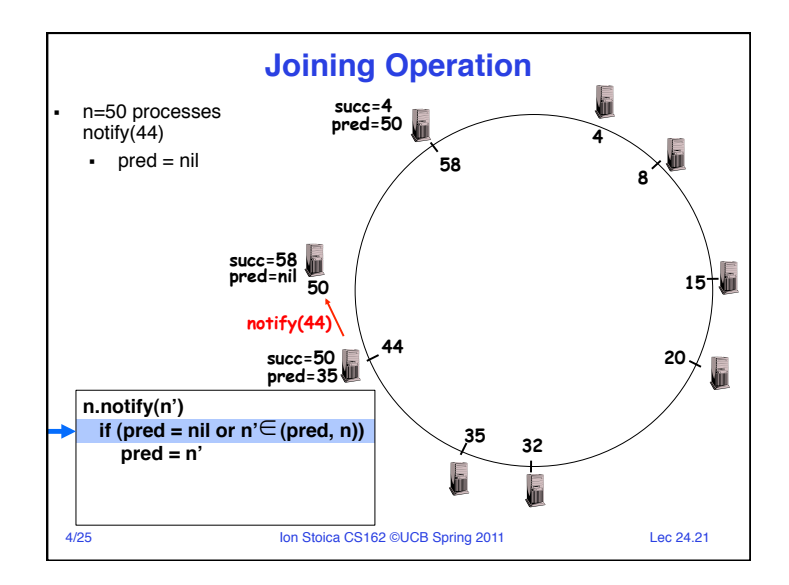

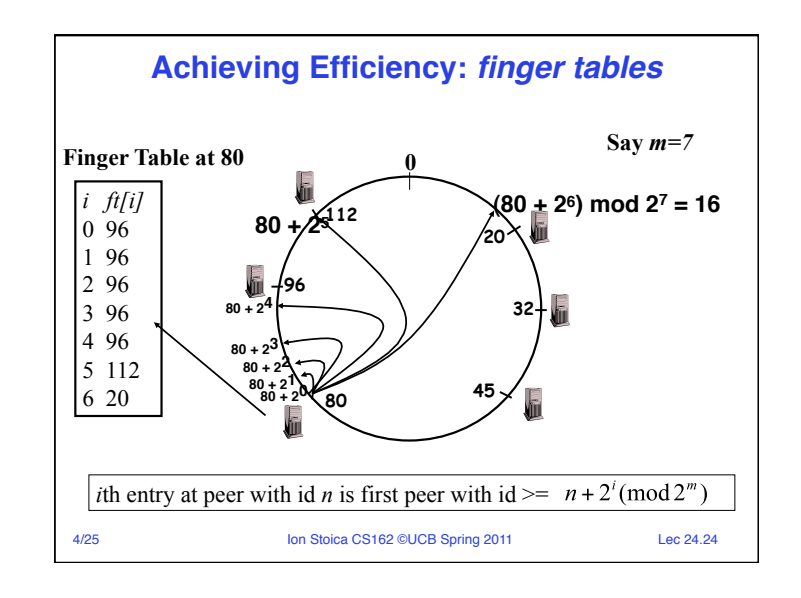

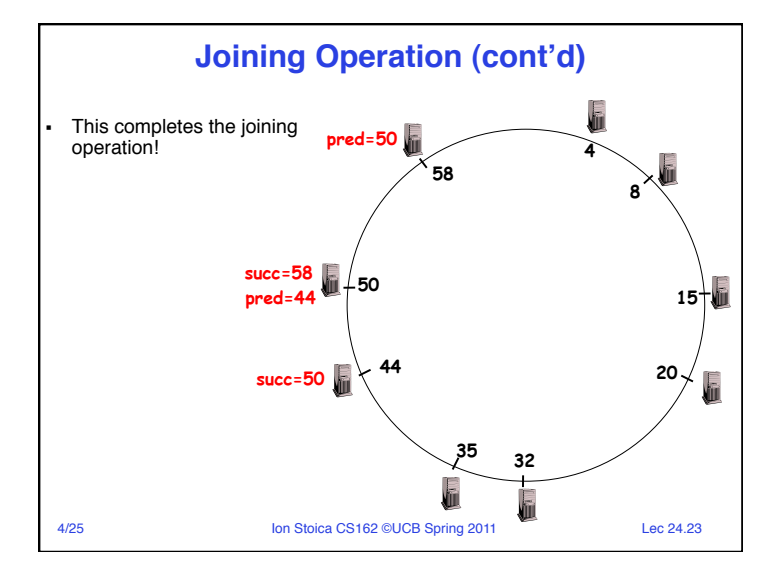

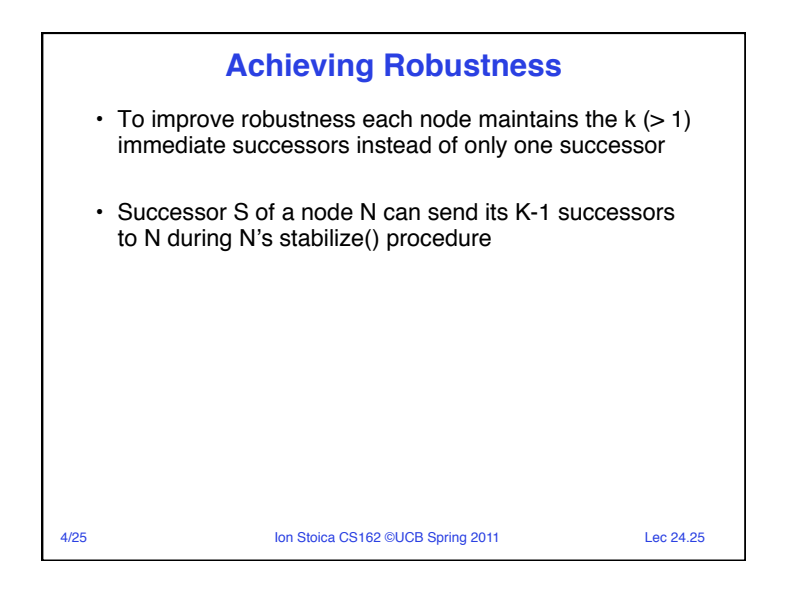

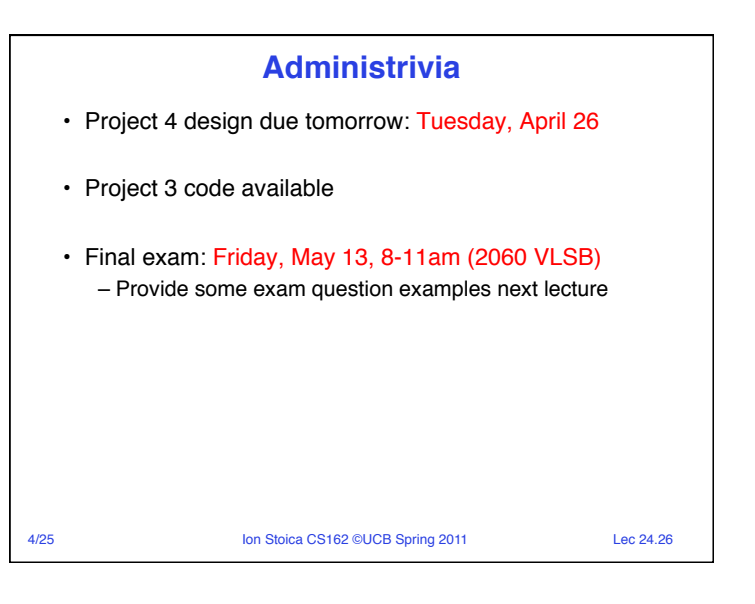

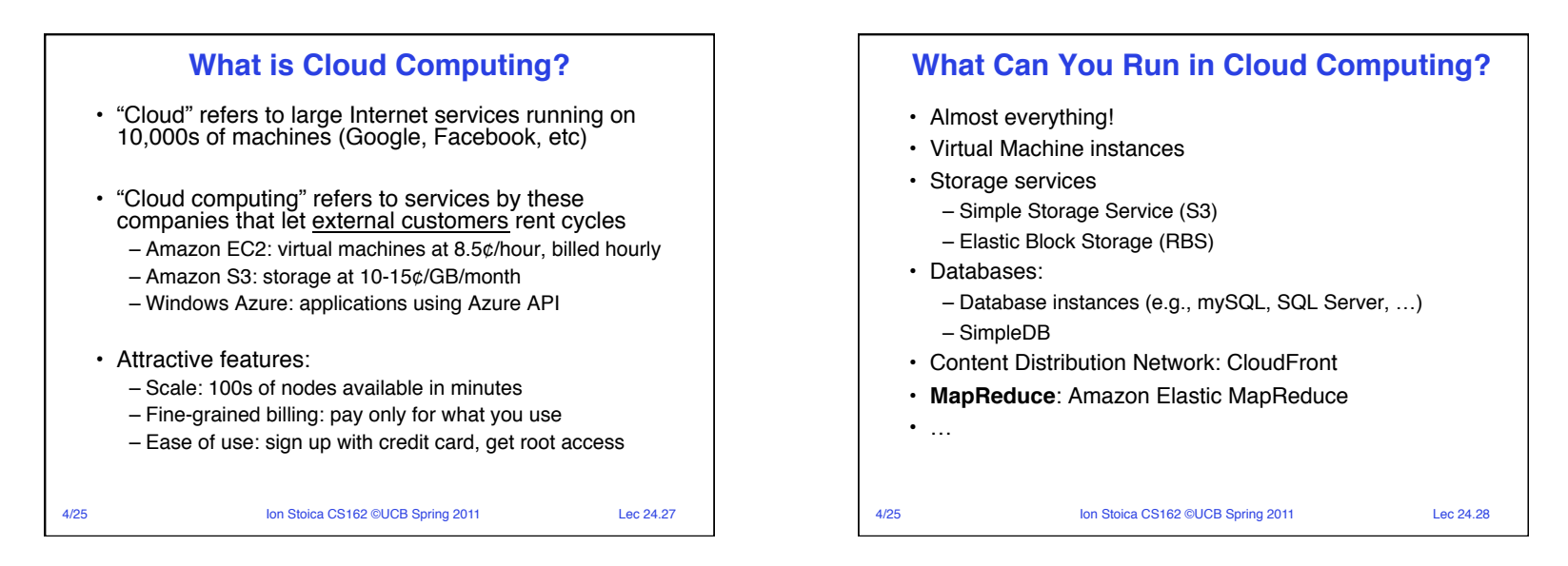

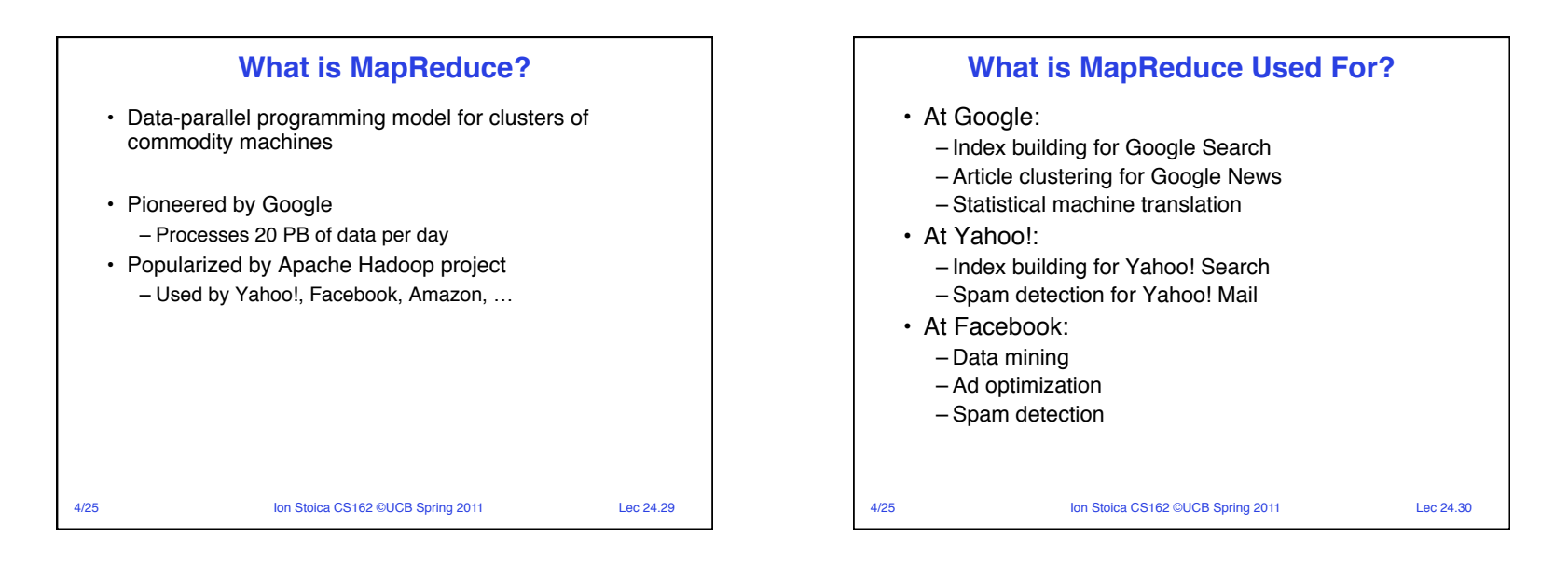

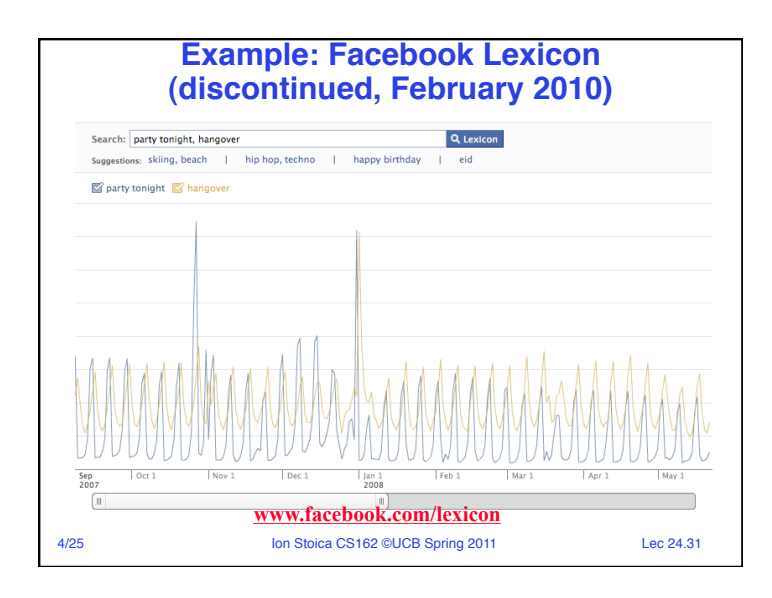

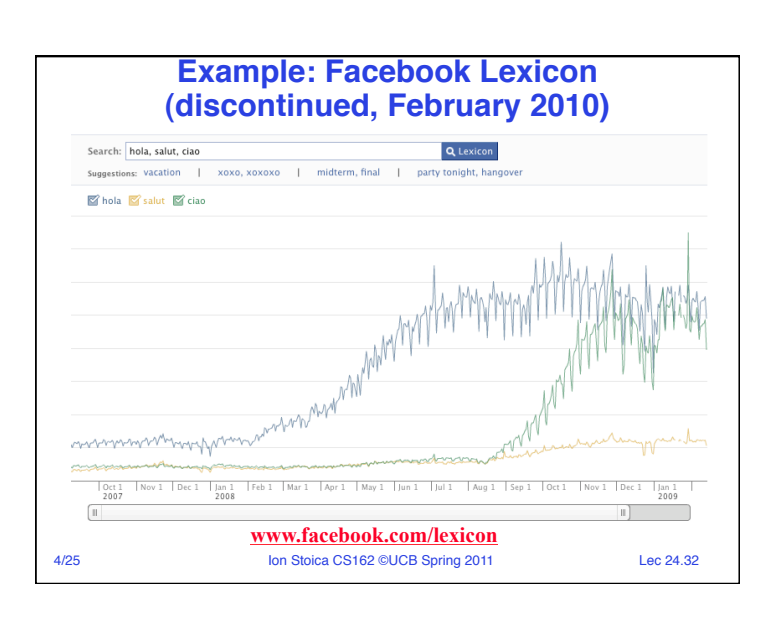

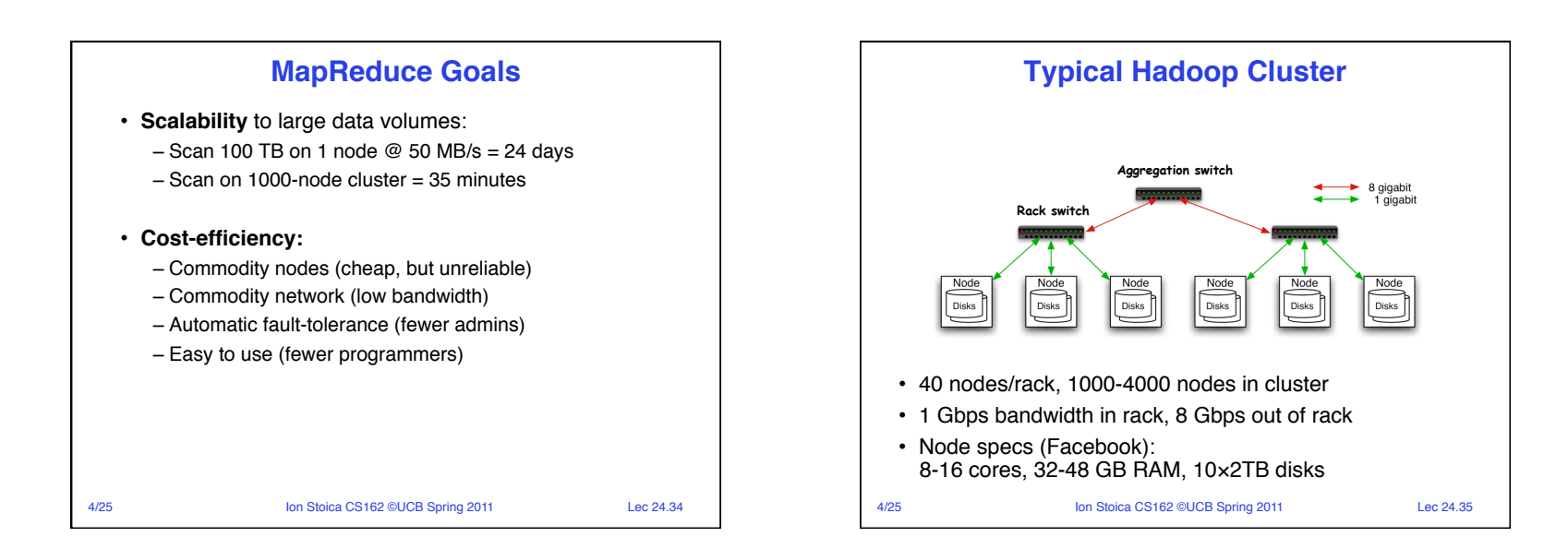

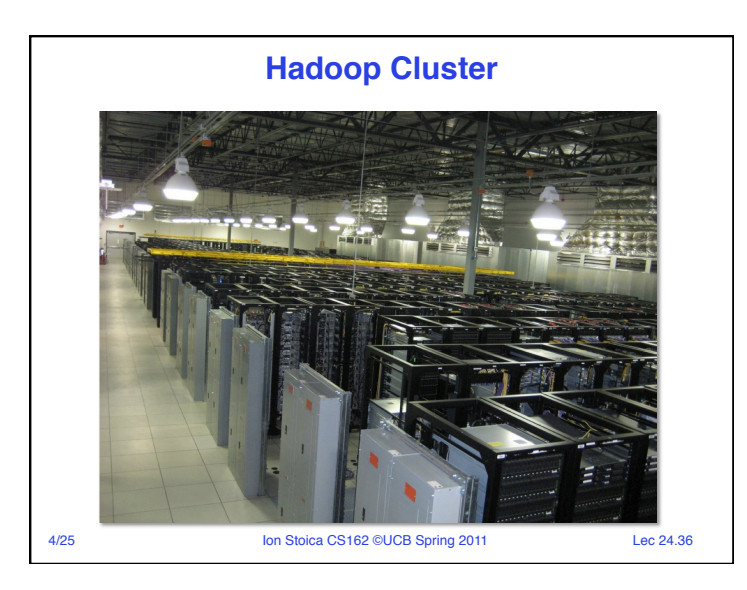

## **Challenges of Cloud Environment**

- Cheap nodes fail, especially when you have many
	- $-$  Mean time between failures for 1 node = 3 years
	- $-MTBF$  for 1000 nodes = 1 day
	- **Solution:** Build fault-tolerance into system
- $\cdot$  Commodity network = low bandwidth – **Solution:** Push computation to the data
- Programming distributed systems is hard
	- **Solution:** Restricted programming model: users write data-parallel "map" and "reduce" functions, system handles work distribution and failures
- 4/25 Ion Stoica CS162 ©UCB Spring 2011 Lec 24.37

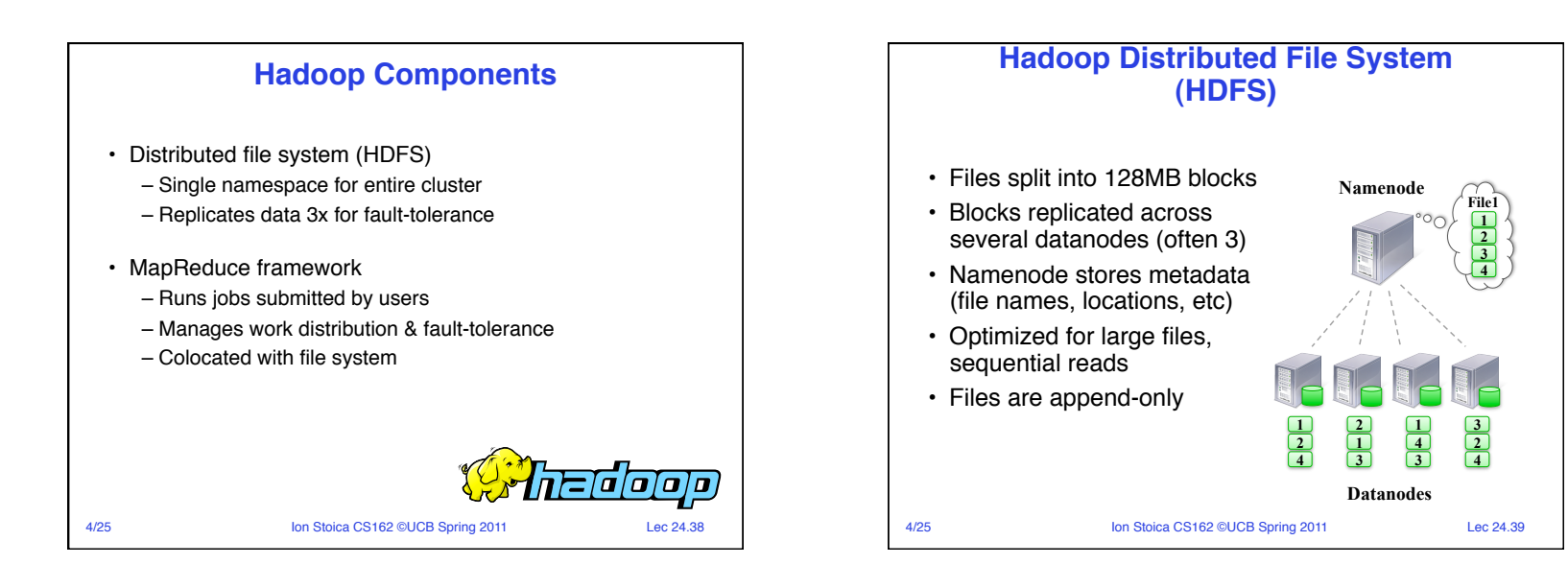

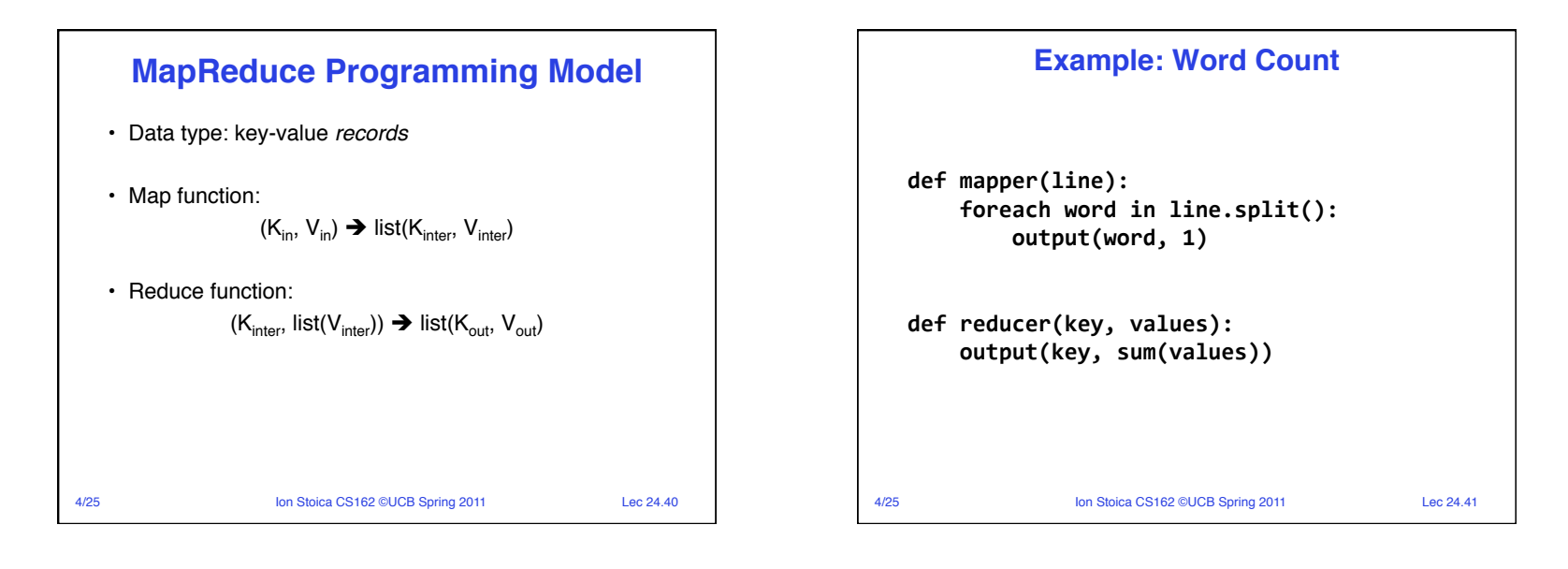

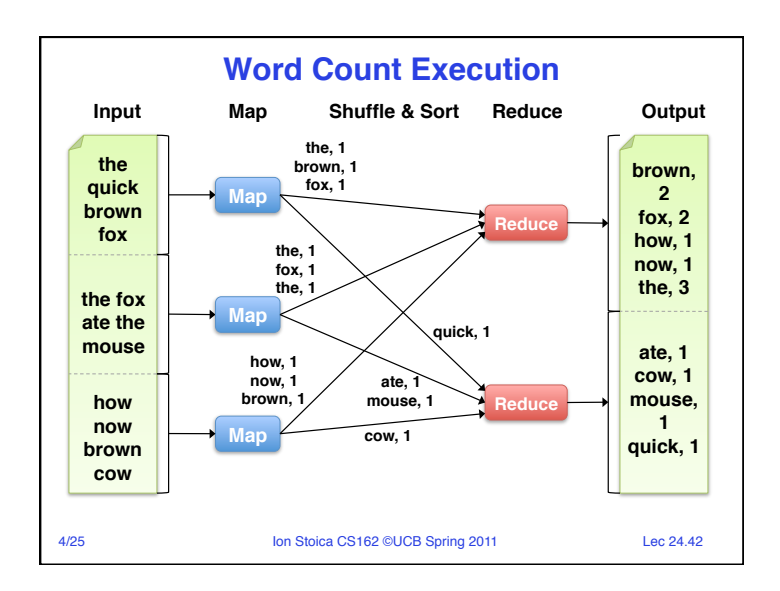

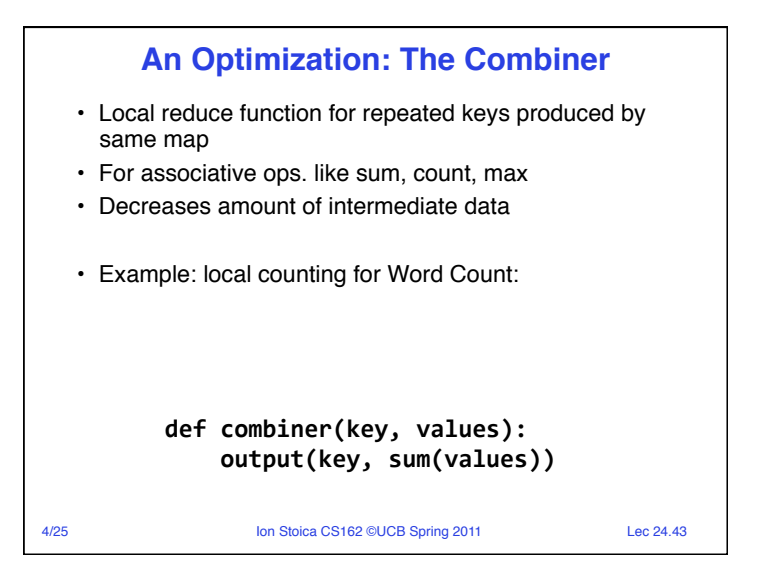

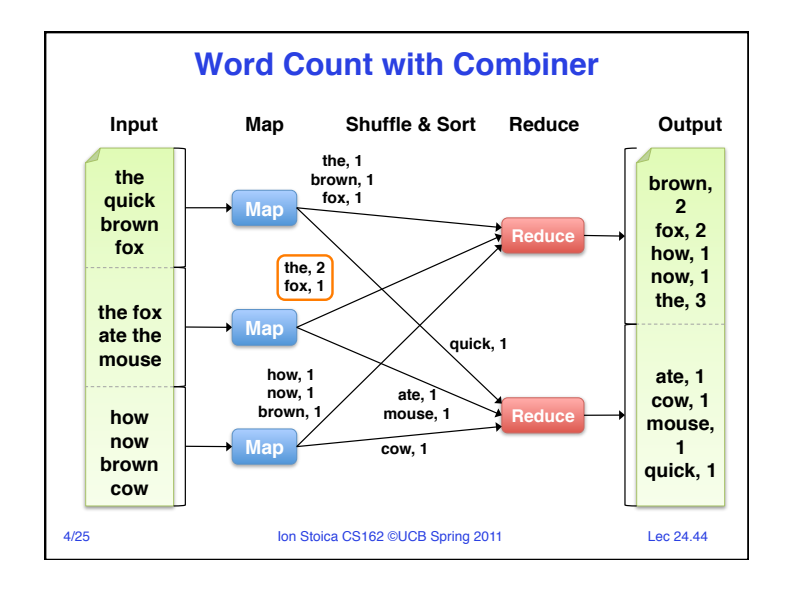

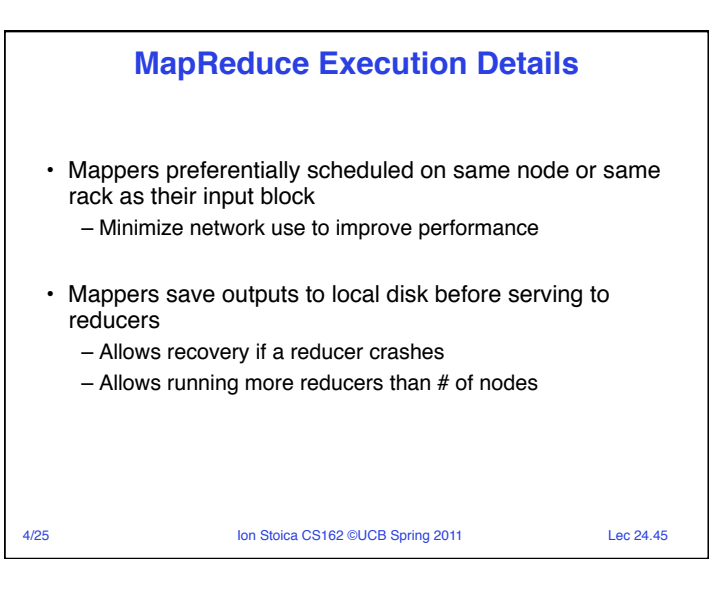

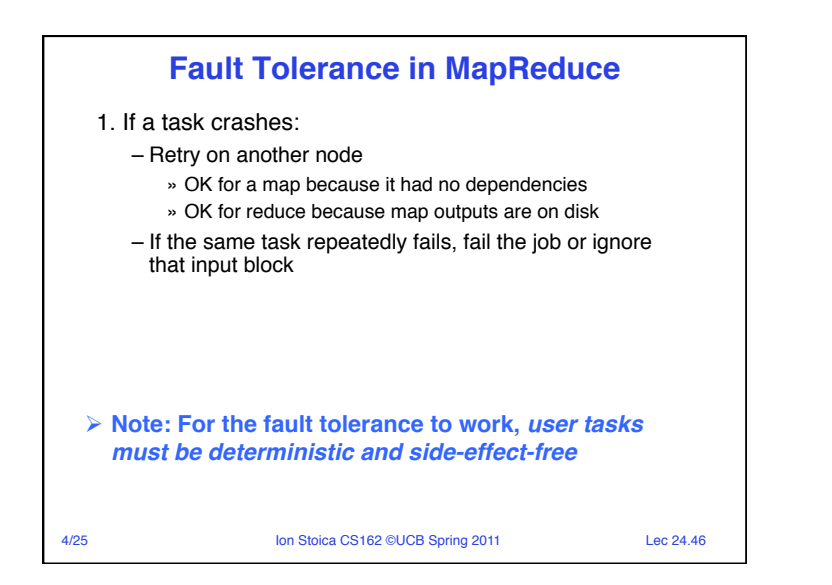

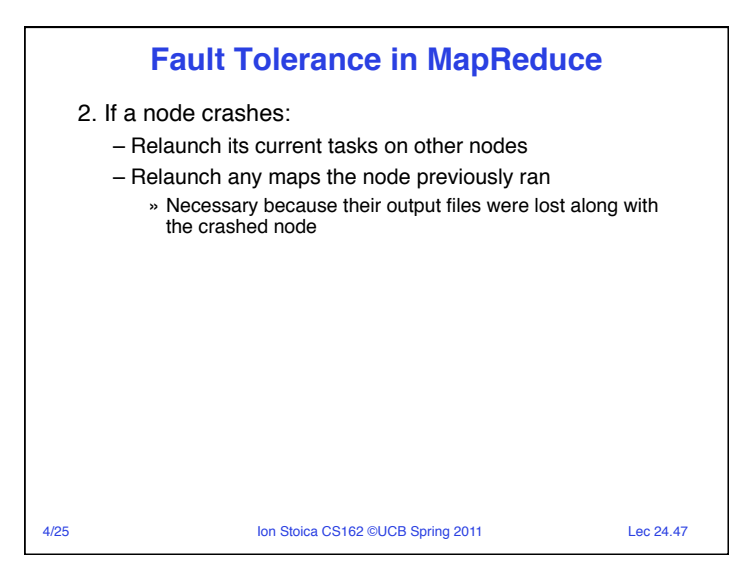

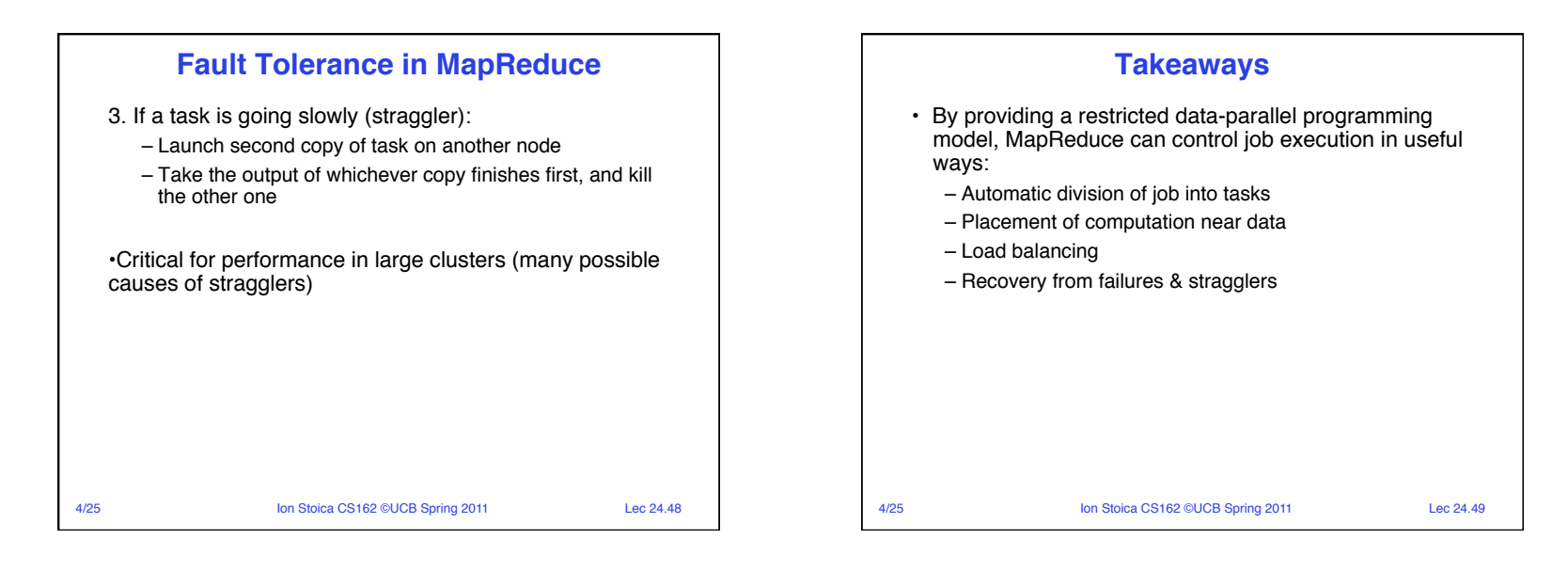

## **Conclusions**

- The key challenge of building wide area P2P systems is a scalable and robust directory/lookup service
	- Naptser: centralized location service
	- Gnutella: broadcast-based decentralized location service
	- CAN, Chord, Tapestry, Pastry: efficient-routing decentralized solution
- Cloud computing
	- Pay-as-you go services
	- Rapidly scale up the service
	- Commodity hardware, large scale: failures become the norm
	- MapReduce: Data-parallel programming model for clusters of commodity machines

4/25 Ion Stoica CS162 ©UCB Spring 2011 Lec 24.50